# **Bump'R Documentation**

*Release 0.2.1*

**Axel Haustant**

November 21, 2015

#### Contents

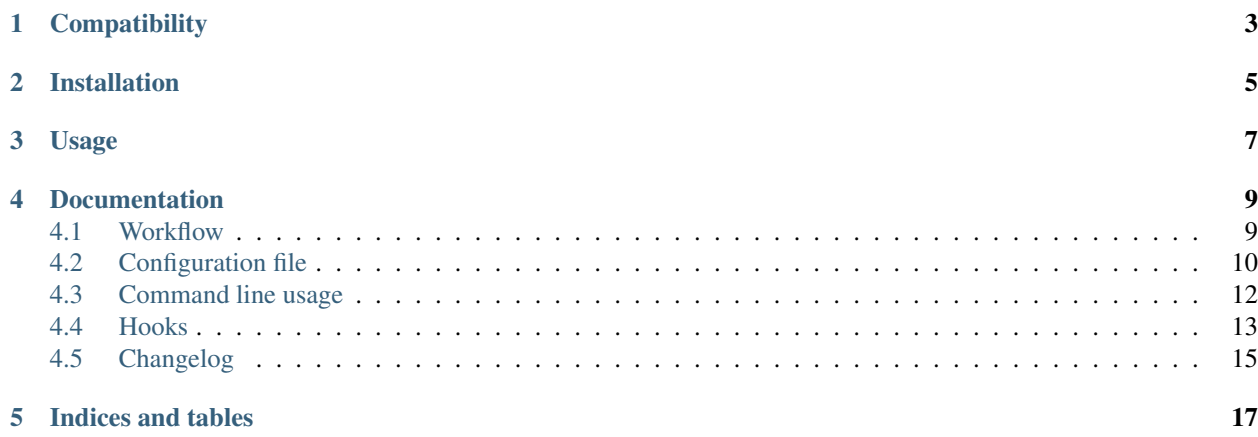

Bump'R is a version bumper and releaser allowing in a single command:

- Clean-up release artifact
- Bump version and tag it
- Build a source distribution and upload on PyPI
- Update version for a new development cycle

Bump'R intend to be customizable with the following features:

- Optionnal test suite run before bump
- Customizable with a config file
- Overridable by command line
- Extensible with hooks

The main goal is to provide a release workflow without manual intervention.

**CHAPTER 1**

# **Compatibility**

<span id="page-6-0"></span>Bump'R requires Python 2.6+

# **Installation**

<span id="page-8-0"></span>You can install Bump'R with pip:

**\$** pip install bumpr

or with easy\_install:

**\$** easy\_install bumpr

# **Usage**

<span id="page-10-0"></span>You can use directly the command line to setup every parameter:

```
$ bumpr fake/__init__.py README.rst -M -ps dev
```
But Bump'R is designed to work with a configuration file (bumpr.rc by defaults). Some features are only availables with the configuration file like:

- commit message customization
- hooks configuration
- multiline test, clean and publish commands

Here's an exemple:

```
[bumpr]
file = fake / __init__.pyvcs = git
tests = toxpublish = python setup.py sdist register upload
clean =
   python setup.py clean
   rm -rf *egg-info build dist
files = README.rst
[bump]
unsuffix = true
message = Bump version {version}
[prepare]
suffix = dev
message = Prepare version {version} for next development cycle
[changelog]
file = CHANGELOG.rst
bump = {version} ({date:%Y-%m-%d})
```

```
[readthedoc]
```
prepare = In development

id = fake

This way you only have to specify which part you want to bump on the command line:

**\$** bumpr -M -s rc4 # Bump the major with an 'rc4' suffix **\$** bumpr # Bump the default part aka. patch

# **Documentation**

## <span id="page-12-1"></span><span id="page-12-0"></span>**4.1 Workflow**

When you execute Bump'R it will follow the following workflow:

- 1. clean
- 2. test
- 3. bump
- 4. publish
- 5. prepare

If you have been using Maven, it's inspired by the Maven Release Plugin.

#### **4.1.1 Clean phase**

Optionnal phase that simply execute the commands provided by the clean configuration parameter.

### **4.1.2 Test phase**

Optionnal phase that simply execute the commands provided by the tests configuration parameter.

#### **4.1.3 Bump phase**

This is the main phase in which Bump'R will:

- 1. Compute replacements
- 2. Execute the bump phase for each hook
- 3. Bump replacement in version file and extra files
- 4. Commit the changes if a VCS is configured with commit=True
- 5. Tag the previously created commit if tag=True

#### **4.1.4 Publish phase**

Optionnal phase that simply execute the commands provided by the publish configuration parameter.

Most of the time for Python project, you will want to execute:

python setup.py sdist register upload

#### **4.1.5 Prepare phase**

This is the second main phase in which Bump'R will:

- 1. Compute replacements
- 2. Execute the prepare phase for each hook
- 3. Bump replacement in version file and extra files
- 4. Commit the changes if a VCS is configured with commit=True

# <span id="page-13-0"></span>**4.2 Configuration file**

The bumpr.rc configuration file is an inifile with the following possible sections and keys.

#### **4.2.1 bumpr**

This is the main section defining the common behavior and parameters.

file *Default:* None

The file containing the version string to extract.

regex *Default:* r'(\_version\_|VERSION)\s\*=\s\*(\'|")(?P<version>.+?)(\'|")'

The regex used to extract the version string. It must have a version named group.

encoding *Default:* utf8

The files encoding.

vcs *Default:* None

commit *Default:* True

If True and vcs is defined, commit the changes.

tag: *Default:* True

If True and vcs is defined, tag the version.

verbose *Default:* False

If True, display verbose output and command line output.

dryrun *Default:* False

If True, no command or VCS operation will be executed. They will be displayed in the command output.

clean *Default:* None

Specify the commands to be executed on the *clean* phase. Should have a single command by line.

tests *Default:* None

Specify the commands to be executed on the *test* phase. Should have a single command by line.

publish *Default:* None

Specify the commands to be executed on the *publish* phase. Should have a single command by line.

files *Default:* []

Extra files to process. Those files will be processed by hooks to. Specify one file by line.

#### **4.2.2 bump**

This section define the bump phase behavior.

```
unsuffix Default: True
```
If True the current verion suffix will be removed.

suffix: *Default:* None

If set, this suffix will ba appended to the version.

part: *Default:* None

Specify the part to bump between major, minor or patch.

message *Default:* Bump version {version}

Specify the commit message that will be bumped. You can use the following token in your format pattern: version, major, minor, patch and date. All formating operations are accepted.

#### **4.2.3 prepare**

This section define the prepare phase behavior.

```
unsuffix Default: False
```
If True the current verion suffix will be removed.

suffix: *Default:* None

If set, this suffix will ba appended to the version.

part: *Default:* patch

Specify the part to bump between major, minor or patch.

message *Default:* Update to version {version} for next development cycle

Specify the commit message that will be bumped. You can use the following token in your format pattern: version, major, minor, patch and date. All formating operations are accepted.

#### **4.2.4 hooks**

Each hook can contribute to configuration with its own section.

See [Hooks.](#page-16-0)

#### **4.2.5 sample**

Here a sample bumpr.rc file

```
[bumpr]
file = fake / __init__.pyvcs = git
tests = toxpublish = python setup.py register sdist upload
clean =
   python setup.py clean
   rm -rf *egg-info build dist
files = README.rst
[bump]
message = 'Commit version {version}'
[prepare]
suffix = devmessage = Prepare version {version} for next development cycle
[changelog]
file = CHANGELOG.rst
bump = \{version\} (\{date:~Y-\$m-\$d\})
prepare = In development
[readthedoc]
id = bumpr
```
# <span id="page-15-0"></span>**4.3 Command line usage**

The bumpr executable can be used in two way:

- one shot usage with all parameters on command line
- regular usage with most of the parameters in a configuration file

The default configuration file name is bumpr.rc but you can override it with the  $-c$  option.

All mandatory parameters not present in the configuration file should be on command line.

```
$ bumpr -h
usage: bumpr [-h] [--version] [-v] [-c CONFIG] [-d] [-b | -pr] [-M] [-m] [-p]
           [-s SUFFIX] [-u] [-pM] [-pm] [-pp] [-ps PREPARE_SUFFIX] [-pu]
            [--vcs {git,hg}] [-nc]
           [file] [files [files ...]]
Version bumper and Python package releaser
positional arguments:
 file Versionned module file
 files Files to update
optional arguments:
 -h, --help show this help message and exit
 --version show program's version number and exit
 version<br>-v, --verbose Verbose output
 -c CONFIG, --config CONFIG
```

```
Specify a configuration file
 -d, --dryrun Do not write anything and display a diff
 -b, --bump Only perform the bump
 -pr, --prepare Only perform the prepare
bump:
 -M, --major Bump major version
 -m, --minor Bump minor version
 -p, --patch Bump patch version
 -s SUFFIX, --suffix SUFFIX
                    Set suffix
 -u, --unsuffix Unset suffix
prepare:
 -pM, --prepare-major Bump major version
 -pm, --prepare-minor Bump minor version
 -pp, --prepare-patch Bump patch version
 -ps PREPARE_SUFFIX, --prepare-suffix PREPARE_SUFFIX
                     Set suffix
 -pu, --prepare-unsuffix
                     Unset suffix
Version control system:
 --vcs {git,hg} VCS implementation
 -nc, --nocommit Do not commit
```
# <span id="page-16-0"></span>**4.4 Hooks**

#### **4.4.1 Read the doc**

This hook allow to change the Read The Doc documentation URL in both bump and prepare phase.

- key: readthedoc
- parameters
	- id: None
	- url: http://{id}.readthedocs.org/en/{tag}
	- bump: {version}
	- prepare: latest

Most of the the time, you will just have to specify your readthedoc project identifier.

```
[readthedoc]
id = myproject
```
You can customize the generated (and parsed) URL and the string to bump in.

```
[readthedoc]
url = http://custom.doc/{tag}
```
You can also customize the tag part in the url for the bump and prepare phase

```
[readthedoc]
bump = {version}
prepare = lastest
```
#### **4.4.2 Changelog**

This hook allow to bump and prepare your changelog. In the bump phase it will bump the current developpement header with a versionned one. In the prepare phase, it will do the inverse operation.

- key: changelog
- parameters
	- file: None
	- separator: -
	- bump: {version} ({date:%Y-%m-%d})'
	- prepare: Current
	- empty: Nothing yet

The file parameter is mandatory and designate the changelog file.

The separator parameter spcify the character user to underline your changelog section.

```
Changelog
=========
In development
~~~~~~~~~~~~~~
- Another feature
Version 1.0.1 (2013-08-23)
~~~~~~~~~~~~~~~~~~~~~~~~~~
- Some new feature
```
To handle this changelog you will have the following configuration

```
[changelog]
file = CHANGELOG
separator = ~\simbump = Version {version} ({date:%Y-%m-%d})
prepare = In development
empty =Empty
```
If you execute Bump'R, the changelog will be bumped like:

```
Changelog
=========
Version 1.0.2 (2013-08-24)
~~~~~~~~~~~~~~~~~~~~~~~~~~
- Another feature
Version 1.0.1 (2013-08-23)
~~~~~~~~~~~~~~~~~~~~~~~~~~
- Some new feature
```
And then prepared:

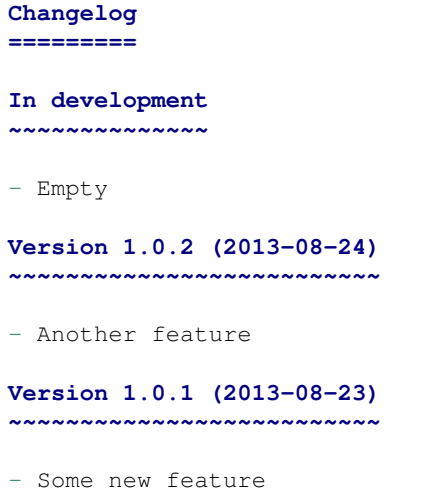

#### **4.4.3 Commands**

This hook allow to execute custom commands during bump and prepare phases.

- key: commands
- parameters
	- bump: {version}
	- prepare: latest

Both bump and prepare command can be mutiline (a command statement by line), and support the following format token:

- version: the current phase version string
- major: the current phase version major part
- minor: the current phase version minor part
- patch: the current phase version patch part
- date: the current date (aka. the release date)

In the bump phase, version will be the bumped version whereas in the prepare phase it will be the prepared/next version.

\_Exemple:\_

```
[commands]
bump = echo "{major}.{minor} - {date:%Y-%m-%d)"
prepare = echo "Next version: {version}"
```
# <span id="page-18-0"></span>**4.5 Changelog**

#### **4.5.1 0.2.1 (2015-11-21)**

- Use nosetests instead of custom discovery
- Some fixes on Python 3 (mostly encodings)
- Improve error handling
- Validate configuration

# **4.5.2 0.2.0 (2013-08-24)**

- colored diff
- Added --bump and --prepare to only perform bump or prepare
- Rely on VCS for tracking files and ensure working copy is clean
- Added option --nocommit
- Ensure dry run does not write or execute anything
- Better output and error handling
- Group parameters in help
- Added optionnal hook vaidation
- Fix some Python incompatibilities (Python 2.6 and 3.X)
- More documentation

## **4.5.3 0.1.0 (2013-08-22)**

• Initial release. Missing some parts but working!

**CHAPTER 5**

**Indices and tables**

- <span id="page-20-0"></span>• genindex
- modindex
- search